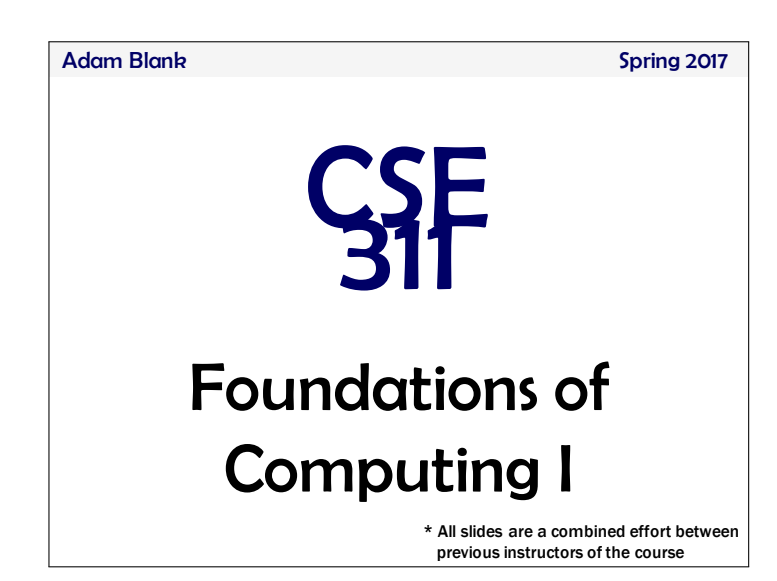

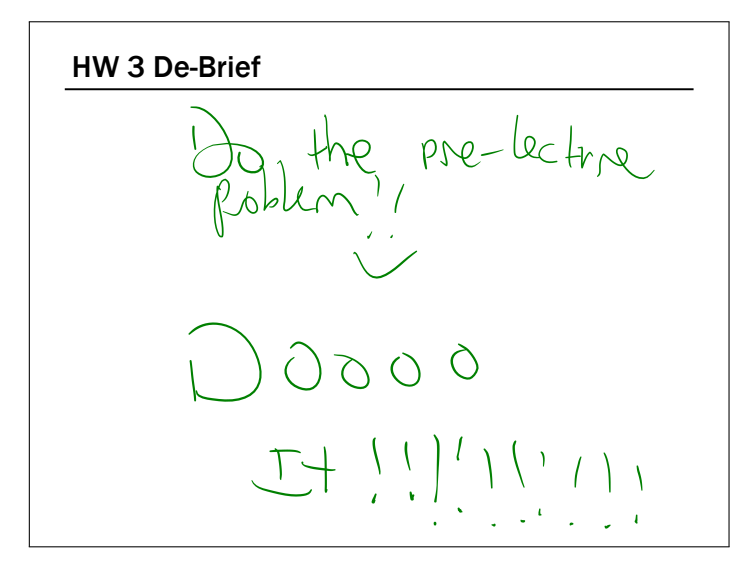

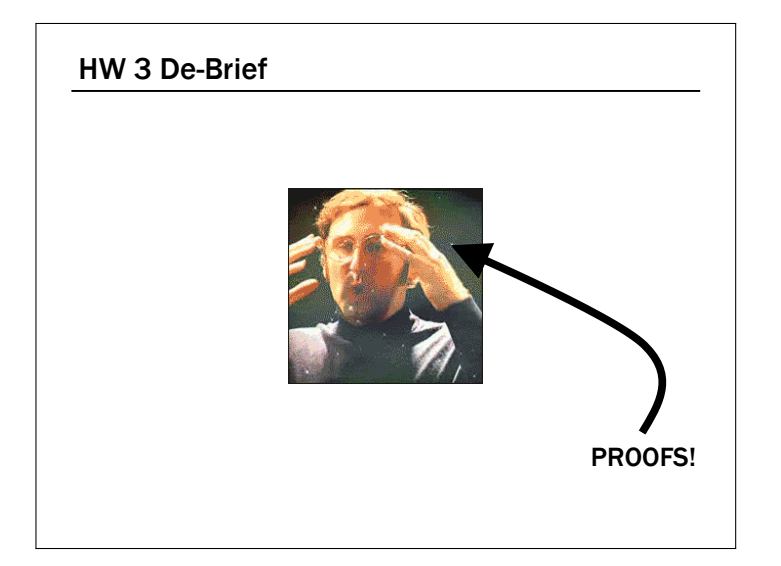

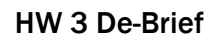

Proofs…

"This is hard"

"This is foreign"

"You didn't tell me exactly what to do…"

"I don't think I deserved to lose these points!"

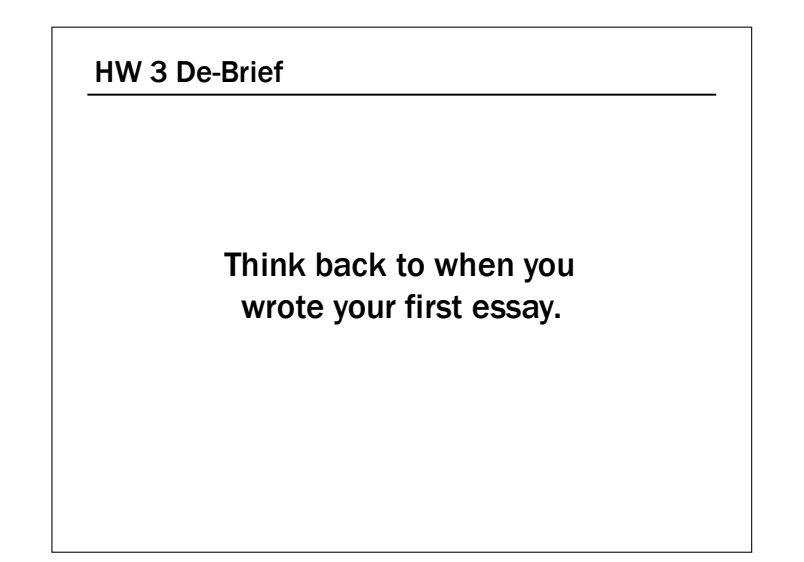

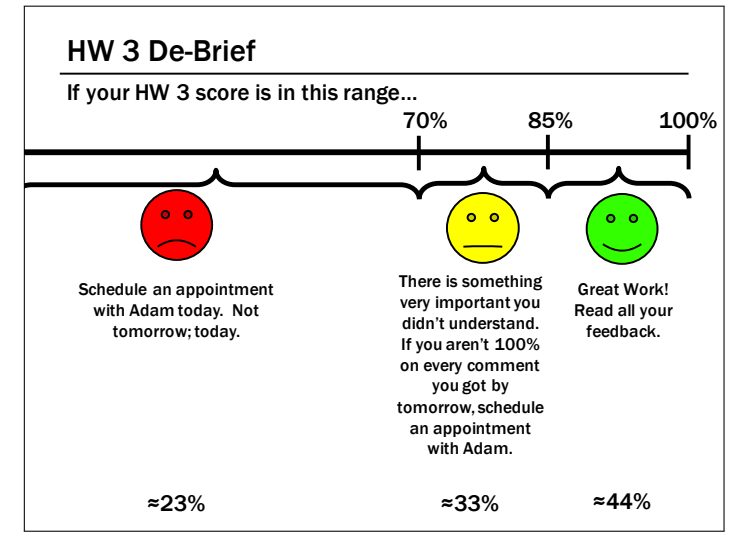

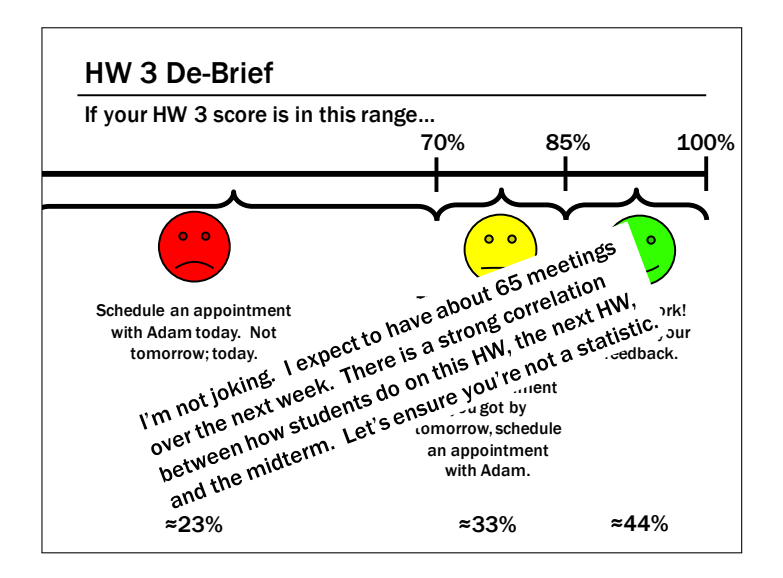

#### HW 3 De-Brief

Okay, I got it. How do I schedule an appointment?

- Go to http://meeting.countablethoughts.com
- If I don't respond by Monday, then it probably didn't go through; so, e-mail me.

## HW 3 De-Brief

#### "How I Oops 311"

• Never read the feedback, or

#### HW 3 De-Brief

#### "How I Oops 311"

- Never read the feedback, or
- Read the feedback but don't take it seriously, or

#### HW 3 De-Brief

#### "How I Oops 311"

- Never read the feedback, or
- Read the feedback but don't take it seriously, or
- Read the feedback but convince yourself that "you get it now", or

#### HW 3 De-Brief

#### "How I Oops 311"

- Never read the feedback, or
- Read the feedback but don't take it seriously, or
- Read the feedback but convince yourself that "you get it now", or
- Read the feedback, talk to a TA, but don't apply what you've learned to future HWs, or…

#### HW 3 De-Brief

Primality

## How smart you are and your grade are not the same thing.

## CSE 311: Foundations of Computing Lecture 12: Primes, GCD I HAVE NOTHING TO DO, SO I'M TRYING<br>TO CALCULATE THE PRIME FACTORS OF THE<br>TIME EACH MINUTE BEFORE IT CHANGES.  $(253 \times 11 \times 23)$ IT WAS EASY WHEN I<br>STARTED AT 1:00, BUT<br>WITH EACH HOUR THE<br>NUMBER GETS BIGGER 〔語〕 I WONDER HOW  $\underline{(\underline{W53}})$ THINK FAST.)

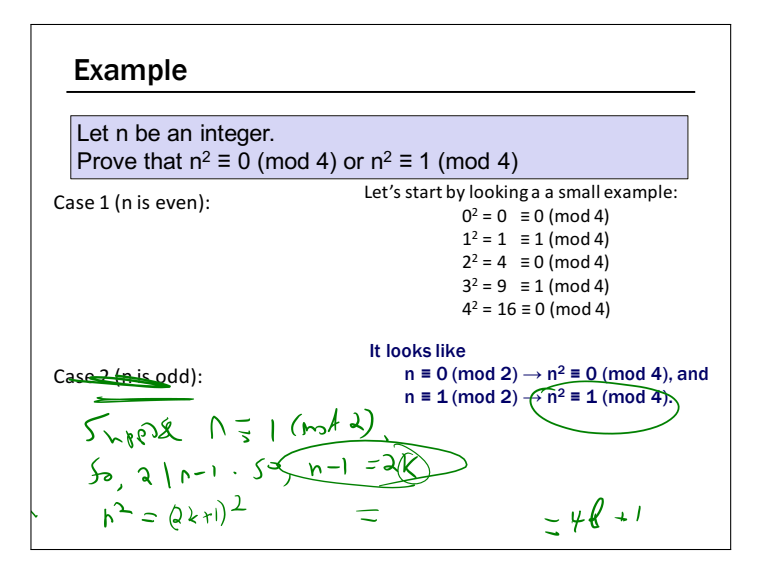

only positive factors of *p* are 1 and *p*.

prime is called *composite*.

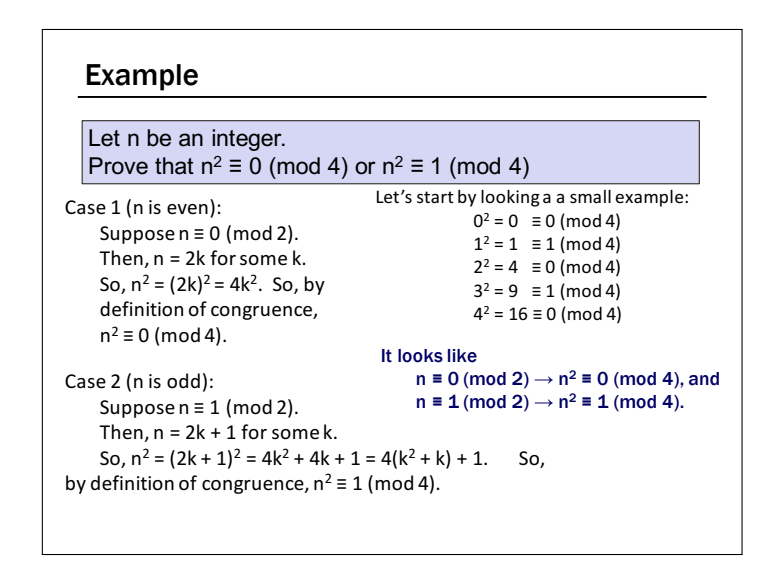

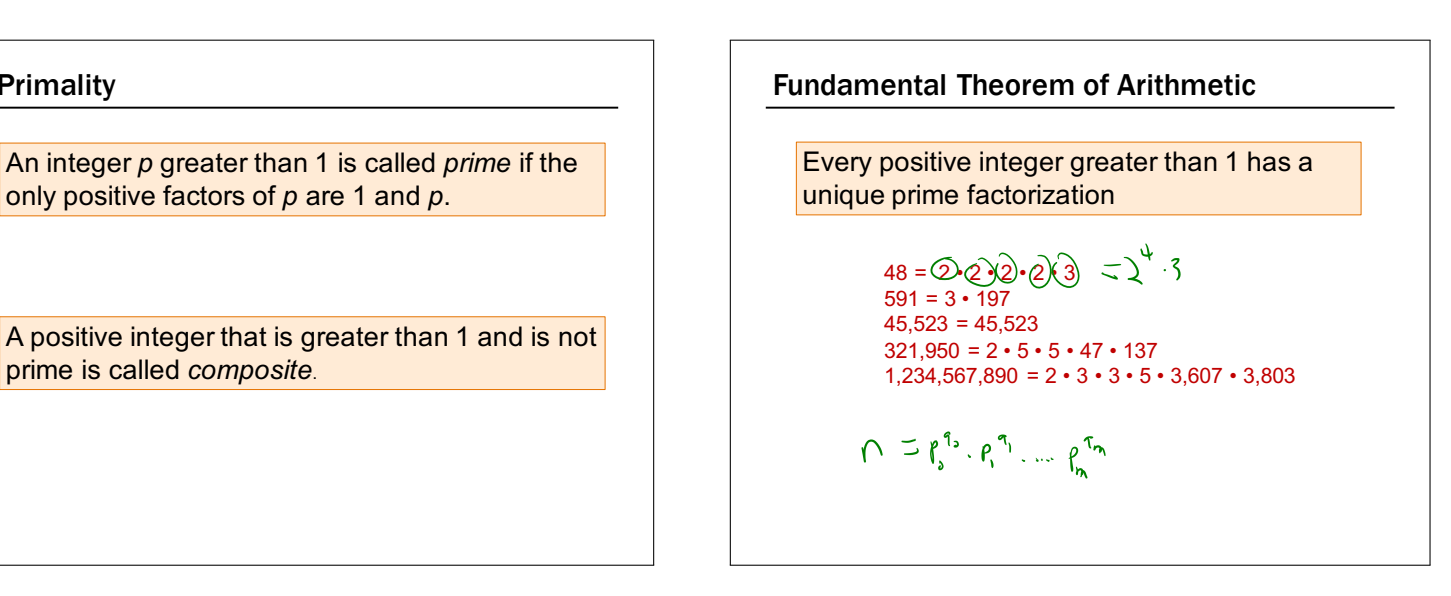

#### Euclid's Theorem

#### There are an infinite number of primes.

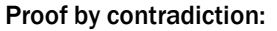

#### Suppose that there are only a finite number of primes:  $p_1, p_2, \ldots, p_n$

$$
N = 1.2, \, S_{n-1} = 1
$$
\n
$$
N = 1.3, \, S_{n-1} = 1
$$
\n
$$
S_{n-1} = 1
$$
\n
$$
S_{n-1} = 1
$$
\n
$$
S_{n-1} = 1
$$
\n
$$
S_{n-1} = 1
$$
\n
$$
S_{n-1} = 1
$$
\n
$$
S_{n-1} = 1
$$
\n
$$
S_{n-1} = 1
$$
\n
$$
S_{n-1} = 1
$$
\n
$$
S_{n-1} = 1
$$
\n
$$
S_{n-1} = 1
$$
\n
$$
S_{n-1} = 1
$$
\n
$$
S_{n-1} = 1
$$
\n
$$
S_{n-1} = 1
$$
\n
$$
S_{n-1} = 1
$$
\n
$$
S_{n-1} = 1
$$
\n
$$
S_{n-1} = 1
$$
\n
$$
S_{n-1} = 1
$$
\n
$$
S_{n-1} = 1
$$

#### Euclid's Theorem

#### There are an infinite number of primes.

#### Proof by contradiction:

Suppose for contradiction that there are n primes for some natural number n. Call them  $p_1 < p_2 < ... < p_n$ . Consider  $P = p_1p_2 ... p_n$ , and define  $Q = P + 1$ .  $Q = P + 1$ .

Case  $1$  (Q is prime). Then, we're done, because Q is larger than any of the primes; so, it is a new prime.

Case 2 (Q is composite). Then, there must be some prime p such that  $p \mid$ Q. Note that since P divides every possible prime, p | P as well. It follows that  $p \mid (Q - P) \rightarrow p \mid ((P + 1) - P) \rightarrow p \mid 1$ . This is impossible, because p must be at least two.

Since both cases lead to a contradiction, the original claim is true.

#### Famous Algorithmic Problems

#### • Primality Testing

– Given an integer n, determine if n is prime

- Factoring
	- Given an integer n, determine the prime factorization of n

#### Factoring

#### Factor the following 232 digit number [RSA768]:

123018668453011775513049495838496272077 285356959533479219732245215172640050726 365751874520219978646938995647494277406 384592519255732630345373154826850791702 612214291346167042921431160222124047927 4737794080665351419597459856902143413

12301866845301177551304949583849627207728535695953347 92197322452151726400507263657518745202199786469389956 47494277406384592519255732630345373154826850791702612 21429134616704292143116022212404792747377940806653514 19597459856902143413

334780716989568987860441698482126908177047949837 137685689124313889828837938780022876147116525317 43087737814467999489  $\times$ 

 $=$ 

367460436667995904282446337996279526322791581643 430876426760322838157396665112792333734171433968 10270092798736308917

#### Factoring

Okay. Fun…I guess…

It turns out this is hard. Why should I care?

#### Factoring

We can use ("abuse") the fact that factoring is difficult for security.

#### Large Numbers

## But…

```
Test.java:3: error: integer number too large: 
12345678901234567890
       long x = 12345678901234567890;\hat{ }
```
1 error

## Thanks Java…

367460436667995904282446337996279526322791581643 430876426760322838157396665112792333734171433968 10270092798736308917

## How do we store large numbers?

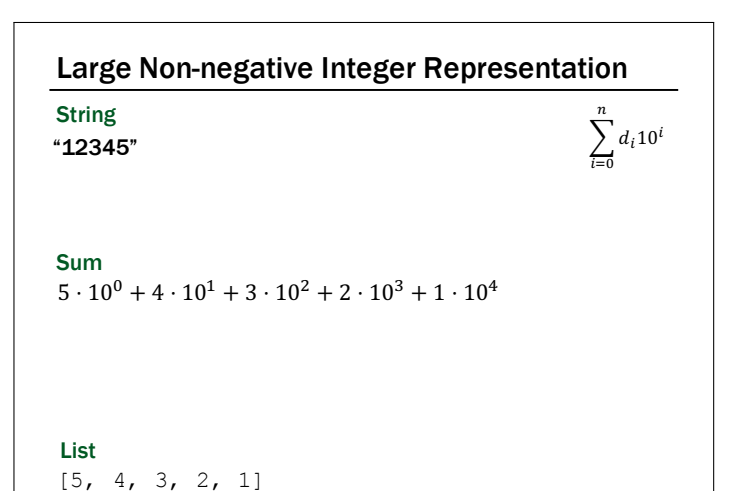

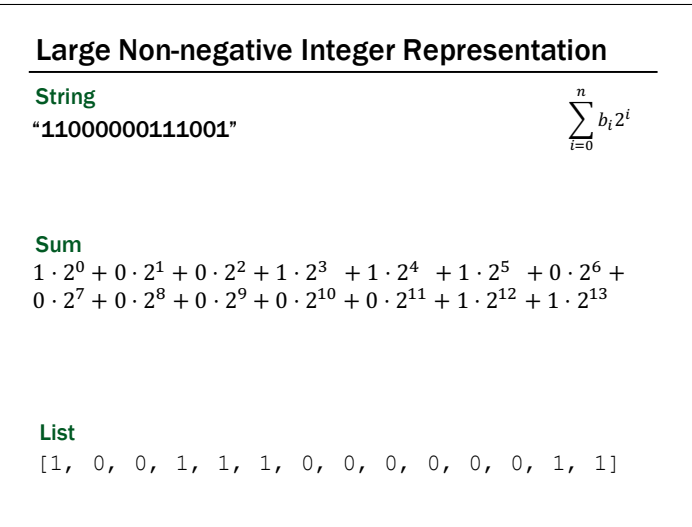

Large Non-negative Integer Operations MOD M Just like before, we will consider these operations mod another number. This turns out to be "more general" and more useful. So, instead of  $(a + b)$ , we'll look at  $(a + b)$  mod m...

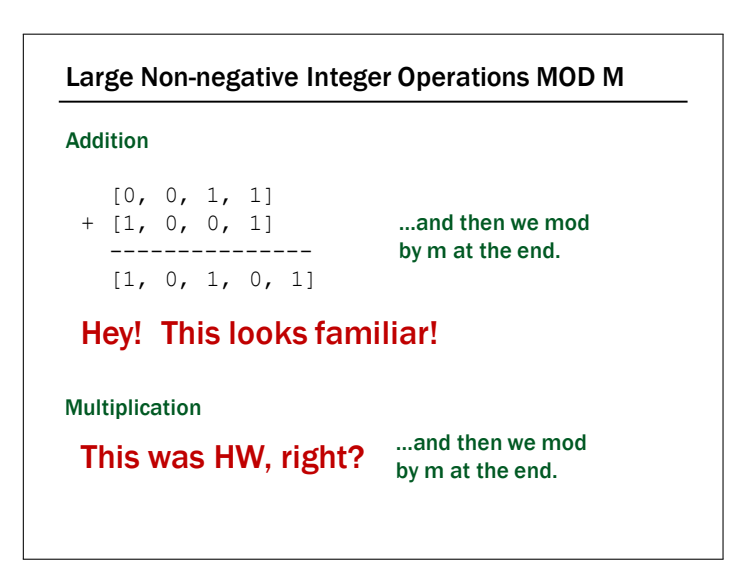

Large Non-negative Integer Operations MOD M

Subtraction?

Let's borrow from circuit design (again).

How does subtraction mod 2^32 work?

#### Two's Complement Representation

- For  $0 \lt x \lt 2^{n-1}$ ,  $-x$  is represented by the binary representation of  $2^n - x$
- $\sim x = 2^n 1 x$

[0, 0, 1, 1] - [1, 0, 0, 1]

> --------------- ???????????????

•  $\sim x + 1 = 2^n - 1 - x + 1 = 2^n - x = -x$ 

 $\sim$  [1, 0, 0, 1] --------------- [0, 1, 1, 0]

> ---------------  $[1, 1, 1, 0]$

+ [1]

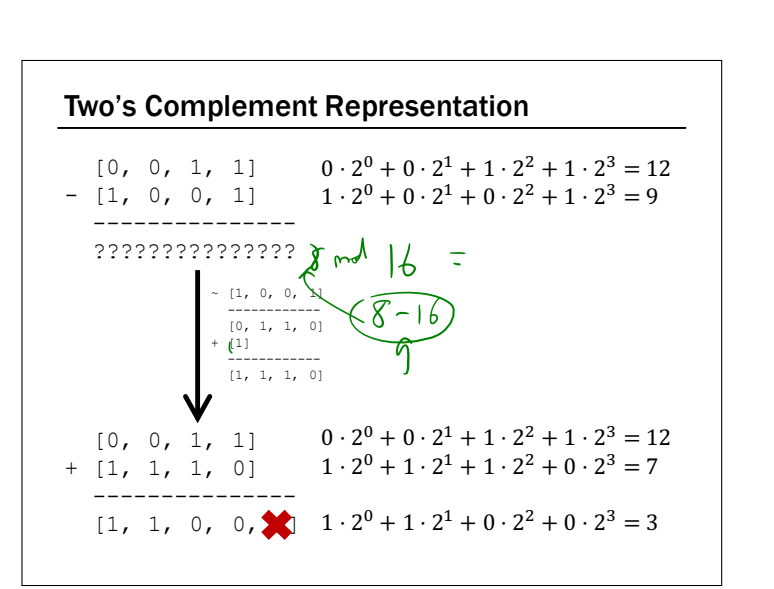

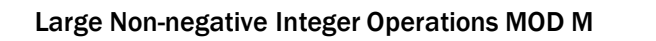

Division?

This is weird. We'll come back to it next lecture.

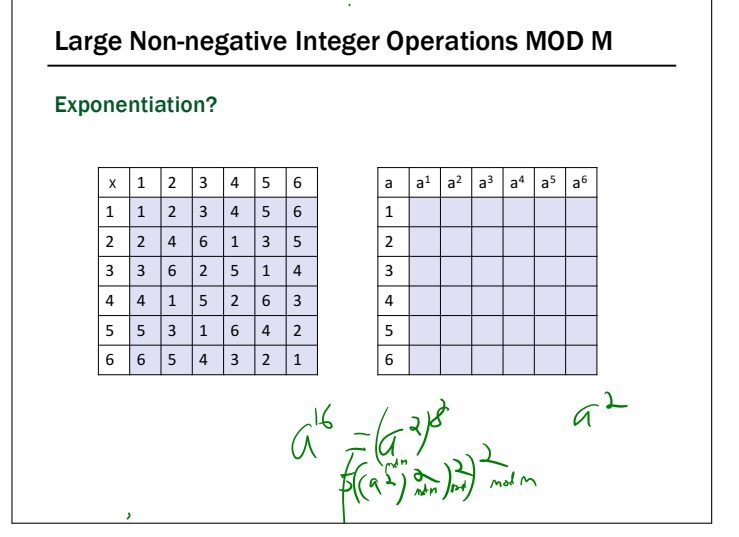

#### Exponentiation

- Compute 7836581453
- Compute 7836581453 mod 104729
- Output is small  $-$  need to keep intermediate results small

#### Repeated Squaring – small and fast

Since  $a \mod m \equiv a \pmod{m}$  for any a

we have  $a^2 \mod m = (a \mod m)^2 \mod m$ 

and  $a^4 \mod m = (a^2 \mod m)^2 \mod m$ 

- and  $a^8 \text{ mod } m = (a^4 \text{ mod } m)^2 \text{ mod } m$
- and  $a^{16}$  mod m =  $(a^8 \text{ mod m})^2$  mod m

and  $a^{32} \text{ mod } m = (a^{16} \text{ mod } m)^2 \text{ mod } m$ 

#### Can compute  $a^k$  mod m for  $k=2^i$  in only i steps

#### Fast Exponentiation Algorithm

```
81453 = 2^{16} + 2^{13} + 2^{12} + 2^{11} + 2^{10} + 2^9 + 2^5 + 2^3 + 2^2 + 2^0The fast exponentiation algorithm computes 
 a^n mod m using O(\log n) multiplications mod m
   a^{81453} = a^{2^{16}} \cdot a^{2^{13}} \cdot a^{2^{12}} \cdot a^{2^{11}} \cdot a^{2^{10}} \cdot a^{2^{9}} \cdot a^{2^{5}} \cdot a^{2^{3}} \cdot a^{2^{2}} \cdot a^{2^{0}}a81453 mod m= 
 (…(((((a216 mod m ·
           a213 mod m ) mod m · 
             a212 mod m) mod m ·
               a211 mod m) mod m · 
                 a210 mod m) mod m · 
                   a29 mod m) mod m · 
                       a25
mod m) mod m · 
a23
mod m) mod m · 
                              a22
mod m) mod m · 
                                 a20
mod m) mod m
```
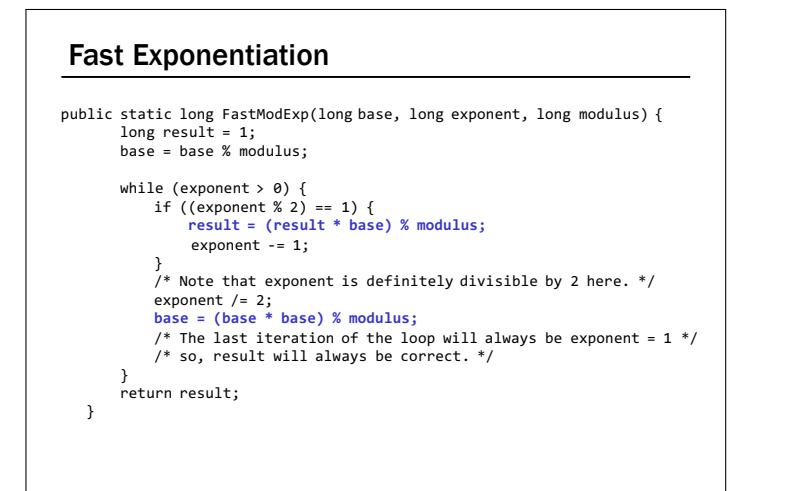

# P.S.: Pseudo-Random Number Generation Linear Congruential method  $x_{n+1} = (a x_n + c) \text{ mod } m$ Choose random  $x_0, a, c, m$  and produce a long sequence of  $x_n$ 's (Lagged Fibonacci Generator, Mersenne Twister...)